# Package 'sdPrior'

October 14, 2022

<span id="page-0-0"></span>Title Scale-Dependent Hyperpriors in Structured Additive Distributional Regression

Version 1.0-0

Maintainer Nadja Klein <nadja.klein@hu-berlin.de>

Description Utility functions for scale-dependent and alternative hyperpriors. The distribution parameters may capture location, scale, shape, etc. and every parameter may depend on complex additive terms (fixed, random, smooth, spatial, etc.) similar to a generalized additive model. Hyperpriors for all effects can be elicitated within the package. Including complex tensor product interaction terms and variable selection priors. The basic model is explained in in Klein and Kneib (2016) [<doi:10.1214/15-BA983>](https://doi.org/10.1214/15-BA983).

**Depends**  $R (= 3.1.0)$ 

Imports splines, GB2, MASS, stats, pscl, mvtnorm, mgcv, graphics, doParallel, parallel

LazyData true

License GPL-2

NeedsCompilation no

RoxygenNote 6.0.1

Author Nadja Klein [aut, cre]

Repository CRAN

Date/Publication 2018-10-06 21:00:03 UTC

# R topics documented:

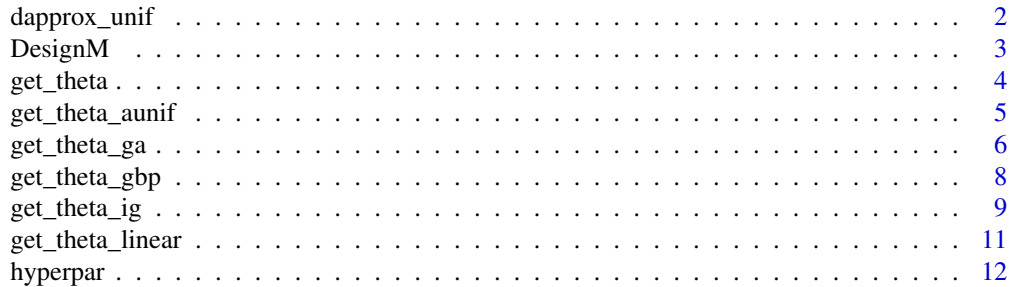

# <span id="page-1-0"></span>2 dapprox\_unif

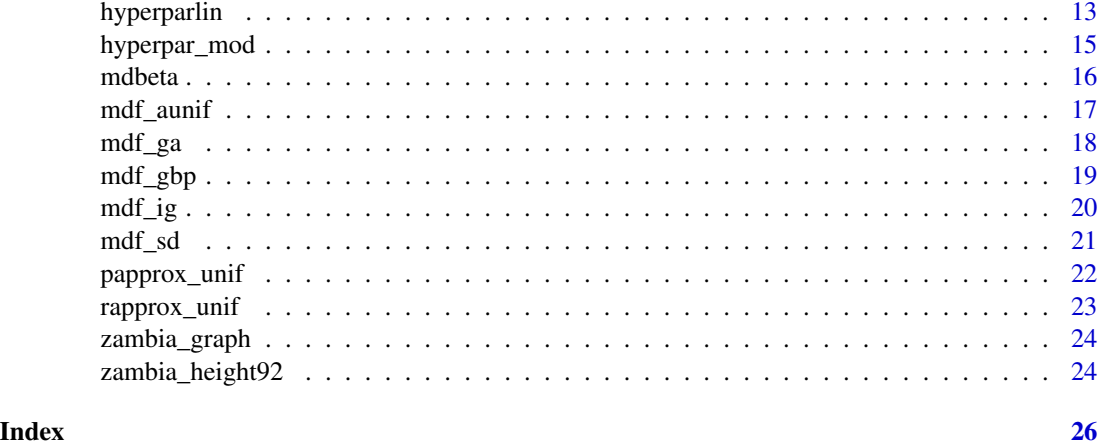

<span id="page-1-1"></span>dapprox\_unif *Compute Density Function of Approximated (Differentiably) Uniform Distribution.*

# Description

Compute Density Function of Approximated (Differentiably) Uniform Distribution.

# Usage

```
dapprox_unif(x, scale, tildec = 13.86294)
```
# Arguments

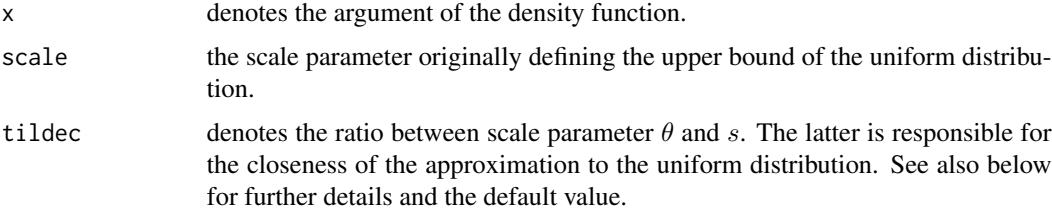

# Details

The density of the uniform distribution for  $\tau$  is approximated by

$$
p(\tau) = (1/(1 + exp(\tau \tilde{c}/\theta - \tilde{c}))) / (\theta(1 + log(1 + exp(-\tilde{c}))))
$$

. This results in

$$
p(\tau^2) = 0.5 * (\tau^2)^{-1/2} (1/(1 + exp((\tau^2)^{-1/2})\tilde{c}/\theta - \tilde{c})) / (\theta(1 + log(1 + exp(-\tilde{c}))))
$$

for  $tau^2$ .  $\tilde{c}$  is chosen such that  $P(\tau \le \theta) >= 0.95$ .

#### <span id="page-2-0"></span> $Design M$  3

# Value

the density.

# Author(s)

Nadja Klein

# References

Nadja Klein and Thomas Kneib (2015). Scale-Dependent Priors for Variance Parameters in Structured Additive Distributional Regression. *Working Paper*.

# See Also

[rapprox\\_unif](#page-22-1),[papprox\\_unif](#page-21-1)

DesignM *Computing Designmatrix for Splines*

#### Description

This function computes the design matrix for Bayesian P-splines as it would be done in BayesX. The implementation currently on works properly for default values (knots=20, degree=3).

#### Usage

DesignM(x, degree = 3, m = 20, min\_x = min(x), max\_x = max(x))

# Arguments

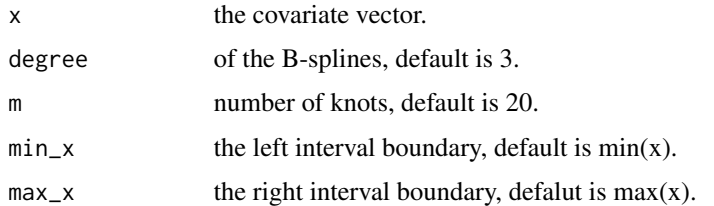

# Value

a list with design matrix at distinct covariates, design matrix at all observations, index of sorted observations, the difference matrix, precision matrix and the knots used.

# Author(s)

Nadja Klein

# <span id="page-3-0"></span>References

Stefan Lang and Andy Brezger (2004). Bayesian P-Splines. *Journal of Computational and Graphical Statistics*, 13, 183–212.

Belitz, C., Brezger, A., Klein, N., Kneib, T., Lang, S., Umlauf, N. (2015): BayesX - Software for Bayesian inference in structured additive regression models. Version 3.0.1. Available from http://www.bayesx.org.

get\_theta *Find Scale Parameter for (Scale Dependent) Hyperprior*

# Description

This function implements a optimisation routine that computes the scale parameter  $\theta$  of the scale dependent hyperprior for a given design matrix and prior precision matrix such that approximately  $P(|f(x_k| \leq c, k = 1, \ldots, p) \geq 1 - \alpha)$ 

# Usage

```
get_{theta(alpha)} = 0.01, method = "integrate", Z, c = 3,
  eps = .Machine$double.eps, Kinv)
```
# Arguments

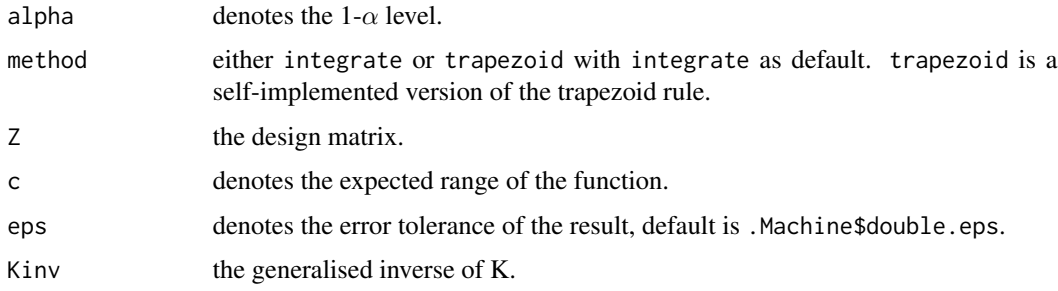

# Value

an object of class list with values from [uniroot](#page-0-0).

# Author(s)

Nadja Klein

# References

Nadja Klein and Thomas Kneib (2015). Scale-Dependent Priors for Variance Parameters in Structured Additive Distributional Regression. *Working Paper*.

# <span id="page-4-0"></span>get\_theta\_aunif 5

#### Examples

## Not run:

```
set.seed(91179)
library(BayesX)
library(MASS)
# prior precision matrix to zambia data set
K <- read.gra(system.file("examples/zambia.gra", package="sdPrior"))
# generalised inverse of K
Kinv \leftarrow ginv(K)# read data
dat <- read.table(system.file("examples/zambia_height92.raw", package="sdPrior"), header = TRUE)
# design matrix for spatial component
Z <- t(sapply(dat$district, FUN=function(x){1*(x==rownames(K))}))
# get scale parameter
theta \leq get_theta(alpha = 0.01, method = "integrate", Z = Z,
                            c = 3, eps = .Machine$double.eps, Kinv = Kinv)$root
## End(Not run)
```
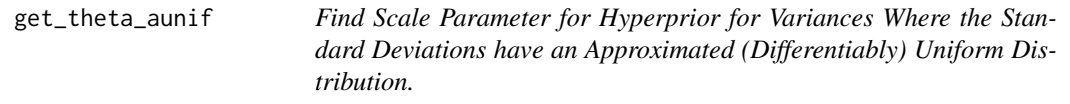

# Description

This function implements a optimisation routine that computes the scale parameter  $\theta$  of the prior  $\tau^2$  (corresponding to a differentiably approximated version of the uniform prior for  $\tau$ ) for a given design matrix and prior precision matrix such that approximately  $P(|f(x_k| \leq c, k = 1, \ldots, p) \geq$  $1 - \alpha$ 

#### Usage

```
get_{theta_{1}} and f_{2} = 0.01, method = "integrate", Z, c = 3,
  eps = .Machine$double.eps, Kinv)
```
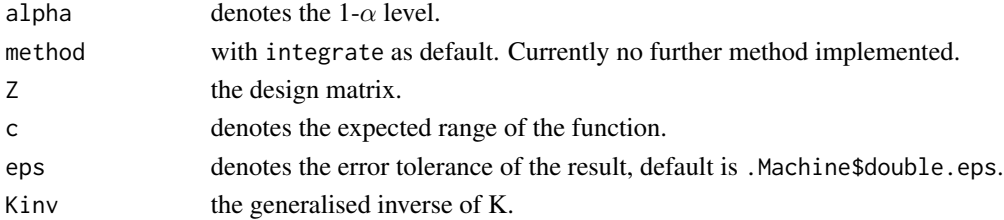

# <span id="page-5-0"></span>Value

an object of class list with values from [uniroot](#page-0-0).

#### Author(s)

Nadja Klein

# References

Nadja Klein and Thomas Kneib (2015). Scale-Dependent Priors for Variance Parameters in Structured Additive Distributional Regression. *Working Paper*.

Andrew Gelman (2006). Prior Distributions for Variance Parameters in Hierarchical Models. *Bayesian Analysis*, 1(3), 515–533.

#### Examples

```
set.seed(123)
library(MASS)
# prior precision matrix (second order differences)
# of a spline of degree l=3 and with m=20 inner knots
# yielding dim(K)=m+l-1=22
K <- t(diff(diag(22), differences=2))%*%diff(diag(22), differences=2)
# generalised inverse of K
Kinv <- ginv(K)
# covariate x
x \leftarrow runif(1)Z <- matrix(DesignM(x)$Z_B,nrow=1)
theta \leq get_theta_aunif(alpha = 0.01, method = "integrate", Z = Z,
                            c = 3, eps = .Machine$double.eps, Kinv = Kinv)$root
```

```
get_theta_ga Find Scale Parameter for Gamma (Half-Normal) Hyperprior
```
#### Description

This function implements a optimisation routine that computes the scale parameter  $\theta$  of the gamma prior for  $\tau^2$  (corresponding to a half-normal prior for  $\tau$ ) for a given design matrix and prior precision matrix such that approximately  $P(|f(x_k| \leq c, k = 1, \ldots, p) \geq 1 - \alpha$ 

#### Usage

```
get_{theta_{gal}(alpha = 0.01, method = "integrate", Z, c = 3,eps = .Machine$double.eps, Kinv)
```
# get\_theta\_ga 7

#### **Arguments**

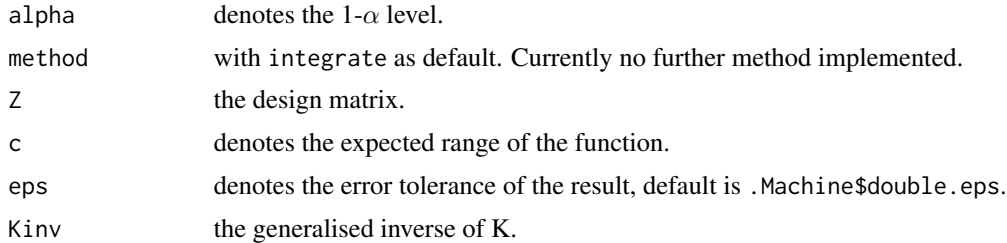

# Value

an object of class list with values from [uniroot](#page-0-0).

#### Author(s)

Nadja Klein

# References

Nadja Klein and Thomas Kneib (2015). Scale-Dependent Priors for Variance Parameters in Structured Additive Distributional Regression. *Working Paper*.

Andrew Gelman (2006). Prior Distributions for Variance Parameters in Hierarchical Models. *Bayesian Analysis*, 1(3), 515–533.

# Examples

```
set.seed(123)
require(MASS)
# prior precision matrix (second order differences)
# of a spline of degree l=3 and with m=20 inner knots
# yielding dim(K)=m+l-1=22
K <- t(diff(diag(22), differences=2))%*%diff(diag(22), differences=2)
# generalised inverse of K
Kinv <- ginv(K)
# covariate x
x \leftarrow runif(1)Z <- matrix(DesignM(x)$Z_B,nrow=1)
theta \leq get_theta_ga(alpha = 0.01, method = "integrate", Z = Z,
                            c = 3, eps = .Machine$double.eps, Kinv = Kinv)$root
## Not run:
set.seed(91179)
library(BayesX)
library(MASS)
# prior precision matrix to zambia data set
```

```
K <- read.gra(system.file("examples/zambia.gra", package="sdPrior"))
# generalised inverse of K
```

```
Kinv \leftarrow ginv(K)
```

```
# read data
dat <- read.table(system.file("examples/zambia_height92.raw", package="sdPrior"), header = TRUE)
# design matrix for spatial component
Z <- t(sapply(dat$district, FUN=function(x){1*(x==rownames(K))}))
# get scale parameter
theta \leq get_theta_ga(alpha = 0.01, method = "integrate", Z = Z,
                            c = 3, eps = .Machine$double.eps, Kinv = Kinv)$root
## End(Not run)
```
get\_theta\_gbp *Find Scale Parameter for Generalised Beta Prime (Half-Cauchy) Hyperprior*

# Description

This function implements a optimisation routine that computes the scale parameter  $\theta$  of the gamma prior for  $\tau^2$  (corresponding to a half cauchy for  $\tau$ ) for a given design matrix and prior precision matrix such that approximately  $P(|f(x_k| \leq c, k = 1, \ldots, p) \geq 1 - \alpha)$ 

# Usage

 $get_{theta_g}$ get\_theta\_gbp(alpha = 0.01, method = "integrate", Z, c = 3, eps = .Machine\$double.eps, Kinv)

# **Arguments**

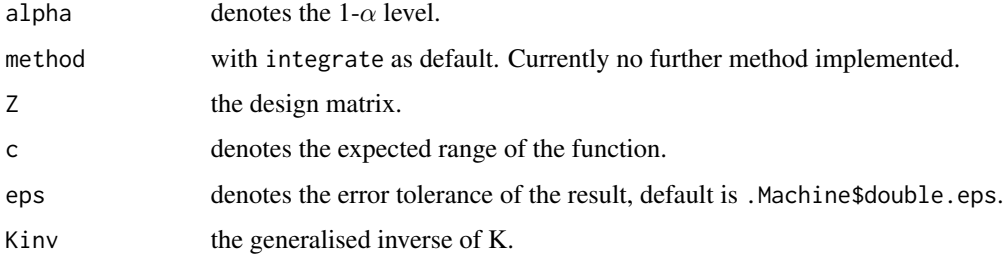

# Value

an object of class list with values from [uniroot](#page-0-0).

#### Author(s)

Nadja Klein

<span id="page-7-0"></span>

<span id="page-8-0"></span>get\_theta\_ig 9

#### References

Nadja Klein and Thomas Kneib (2015). Scale-Dependent Priors for Variance Parameters in Structured Additive Distributional Regression. *Working Paper*.

Andrew Gelman (2006). Prior Distributions for Variance Parameters in Hierarchical Models. *Bayesian Analysis*, 1(3), 515–533.

# Examples

```
set.seed(123)
require(MASS)
# prior precision matrix (second order differences)
# of a spline of degree l=3 and with m=20 inner knots
# yielding dim(K)=m+l-1=22
K <- t(diff(diag(22), differences=2))%*%diff(diag(22), differences=2)
# generalised inverse of K
Kinv \leftarrow ginv(K)# covariate x
x \leftarrow runif(1)Z <- matrix(DesignM(x)$Z_B,nrow=1)
theta \leq get_theta_gbp(alpha = 0.01, method = "integrate", Z = Z,
                            c = 3, eps = .Machine$double.eps, Kinv = Kinv)$root
## Not run:
set.seed(91179)
library(BayesX)
library(MASS)
# prior precision matrix to zambia data set
K <- read.gra(system.file("examples/zambia.gra", package="sdPrior"))
# generalised inverse of K
Kinv \leftarrow ginv(K)# read data
dat <- read.table(system.file("examples/zambia_height92.raw", package="sdPrior"), header = TRUE)
# design matrix for spatial component
Z <- t(sapply(dat$district, FUN=function(x){1*(x==rownames(K))}))
# get scale parameter
theta \leq get_theta_gbp(alpha = 0.01, method = "integrate", Z = Z,
                             c = 3, eps = .Machine$double.eps, Kinv = Kinv)$root
## End(Not run)
```
#### <span id="page-9-0"></span>Description

This function implements a optimisation routine that computes the scale parameter b of the inverse gamma prior for  $\tau^2$  when  $a = b = \epsilon$  with  $\epsilon$  small for a given design matrix and prior precision matrix such that approximately  $P(|f(x_k| \leq c, k = 1, \ldots, p) \geq 1 - \alpha$  When a unequal to a the shape parameter a has to be specified.

#### Usage

```
get\_theta\_ig(alpha = 0.01, method = "integrate", Z, c = 3,eps = .Machine$double.eps, Kinv, equals = FALSE, a = 1,
  type = "marginalt")
```
#### Arguments

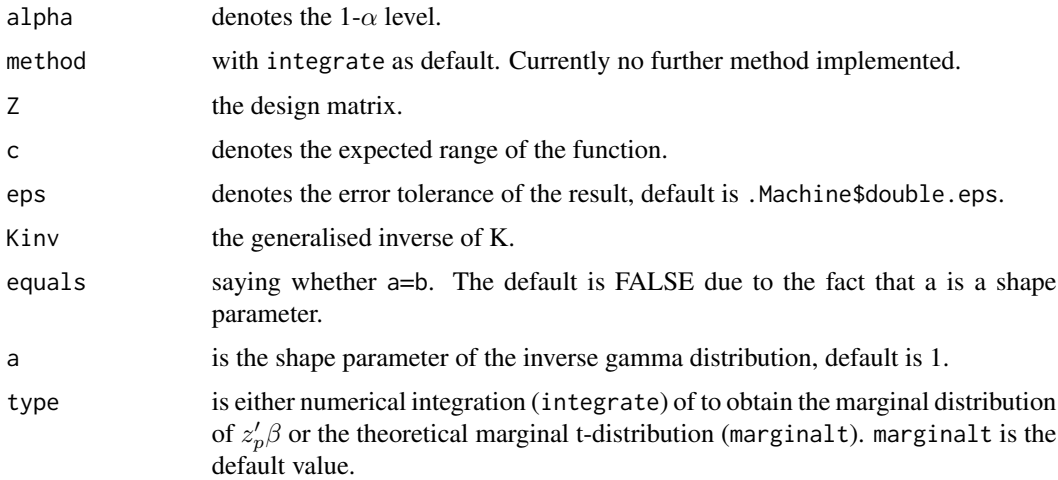

# Details

Currently, the implementation only works properly for the cases a unequal b.

#### Value

an object of class list with values from [uniroot](#page-0-0).

#### Author(s)

Nadja Klein

# References

Nadja Klein and Thomas Kneib (2015). Scale-Dependent Priors for Variance Parameters in Structured Additive Distributional Regression. *Working Paper*.

Stefan Lang and Andreas Brezger (2004). Bayesian P-Splines. *Journal of Computational and Graphical Statistics*, 13, 183-212.

# <span id="page-10-0"></span>get\_theta\_linear 11

# Examples

```
set.seed(123)
library(MASS)
# prior precision matrix (second order differences)
# of a spline of degree l=3 and with m=20 inner knots
# yielding dim(K)=m+l-1=22
K <- t(diff(diag(22), differences=2))%*%diff(diag(22), differences=2)
# generalised inverse of K
Kinv \leftarrow ginv(K)# covariate x
x \le- runif(1)
Z <- matrix(DesignM(x)$Z_B,nrow=1)
theta \leq get_theta_ig(alpha = 0.01, method = "integrate", Z = Z,
                      c = 3, eps = .Machine$double.eps, Kinv = Kinv,
 equals = FALSE, a = 1, type="marginalt")$root
```
get\_theta\_linear *Find Scale Parameter for Inverse Gamma Hyperprior of Linear Effects with Spike and Slab Prior*

# Description

This function implements a optimisation routine that computes the scale parameter  $v_2$  and selection parameter r of the inverse gamma prior IG( $v_1, v_2$ ) for  $\tau^2$  when  $\tau^2 \sim N(0, r(\delta)\tau^2)$  and given shape paramter such that approximately  $P(\beta \leq c_2 | spike) \geq 1 - \alpha_2$  and  $P(\beta \geq c_1 | slab) \geq 1 - \alpha_1$ .  $\alpha_1$  and  $\alpha_2$  should not be smaller than 0.1 due to numerical sensitivity and possible instability. Better change  $c_1$ ,  $c_2$ .

# Usage

```
get_theta_linear(alpha1 = 0.1, alpha2 = 0.1, c1 = 0.1, c2 = 0.1,
 eps = .Machine$double.eps, v1 = 5)
```
# Arguments

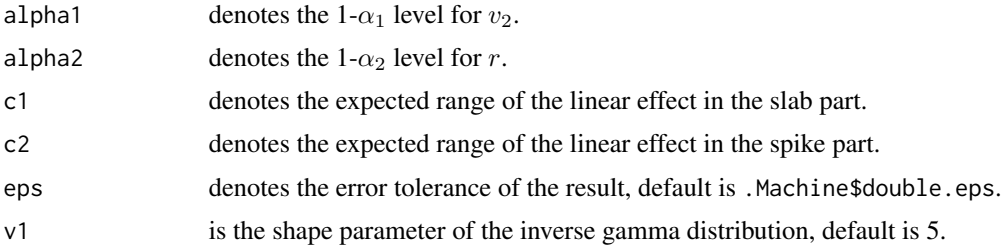

#### Value

an object of class list with values from [uniroot](#page-0-0).

# <span id="page-11-0"></span>Warning

 $\alpha_1$  and  $\alpha_2$  should not be smaller than 0.1 due to numerical sensitivity and possible instability. Better change  $c_1$ ,  $c_2$ .

# Author(s)

Nadja Klein

# References

Nadja Klein, Thomas Kneib, Stefan Lang and Helga Wagner (2016). Automatic Effect Selection in Distributional Regression via Spike and Slab Priors. *Working Paper*.

# Examples

```
set.seed(123)
result <- get_theta_linear()
r <- result$r
v2 <- result$v2
```
get\_theta\_linear(alpha1=0.1,alpha2=0.1,c1=0.5,c2=0.1,v1=5)

hyperpar *Find Scale Parameters for Inverse Gamma Hyperprior of Nonlinear Effects with Spike and Slab Prior (Simulation-based)*

#### Description

This function implements a optimisation routine that computes the scale parameter  $b$  and selection parameter r. . Here, we assume an inverse gamma prior IG(*a*,*b*) for  $\psi^2$  and  $\tau^2 \sim N(0, r(\delta)\psi^2)$ and given shape paramter a, such that approximately  $P(f(x) \le c | spike, \forall x \in D) \ge 1 - \alpha 1$  and  $P(\exists x \in Ds.t. f(x) \ge c | slab) \ge 1 - \alpha 2.$ 

#### Usage

```
hyperpar(Z, Kinv, a = 5, c = 0.1, alpha1 = 0.1, alpha2 = 0.1,
 R = 10000, myseed = 123)
```
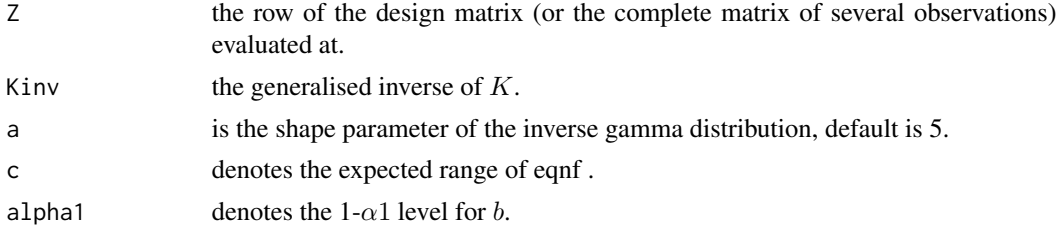

# <span id="page-12-0"></span>hyperparlin 13

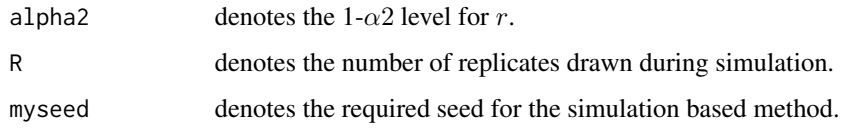

# Value

an object of class list with root values  $r$ ,  $b$  from [uniroot](#page-0-0).

# Author(s)

Nadja Klein

# References

Nadja Klein, Thomas Kneib, Stefan Lang and Helga Wagner (2016). Spike and Slab Priors for Effect Selection in Distributional Regression. *Working Paper*.

# Examples

```
set.seed(123)
library(MASS)
# prior precision matrix (second order differences)
# of a spline of degree l=3 and with m=22 inner knots
# yielding dim(K)=m+l-1=22
K <- t(diff(diag(22), differences=2))%*%diff(diag(22), differences=2)
# generalised inverse of K (same as if we used mixed model representation!)
Kinv \leftarrow ginv(K)# covariate x
x \leftarrow runif(1)Z <- matrix(DesignM(x)$Z_B,nrow=1)
fgrid <- seq(-3,3,length=1000)
mdf <- hyperpar(Z,Kinv,a=5,c=0.1,alpha1=0.05,alpha2=0.05,R=10000,myseed=123)
```
hyperparlin *Find Scale Parameter for Inverse Gamma Hyperprior of Linear Effects with Spike and Slab Prior*

#### Description

This function implements a optimisation routine that computes the scale parameter  $b$  and selection parameter r. Here, we assume an inverse gamma prior IG(*a*,*b*) for  $\tau^2$  and  $\beta | \delta, \tau^2 \sim N(0, r(\delta) \tau^2)$ . For given shape paramter a the user gets b, r such that approximately  $P(\beta \leq c2|spike) \geq 1 - \alpha 2$ and  $P(\beta \ge c1|slab) \ge 1 - \alpha 1$  hold.

Note that if you observe numerical instabilities try not to specify  $\alpha$ 1 and  $\alpha$ 2 smaller than 0.1.

# <span id="page-13-0"></span>Usage

```
hyperparlin(alpha1 = 0.1, alpha2 = 0.1, c1 = 0.1, c2 = 0.1,
 eps = .Machine$double.eps, a = 5)
```
# Arguments

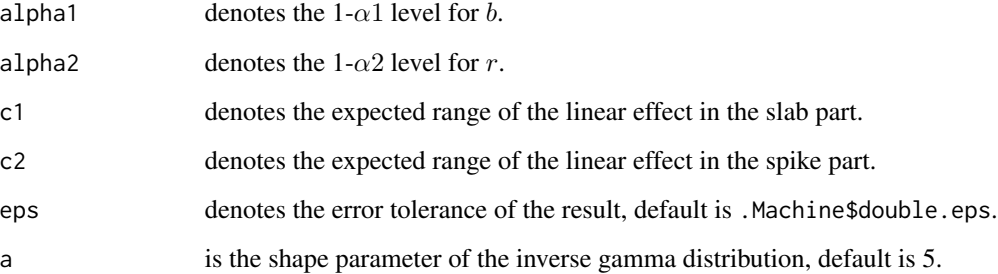

# Value

an object of class list with root values  $r$ ,  $b$  from [uniroot](#page-0-0).

# Warning

 $\alpha$ 1 and  $\alpha$ 2 should not be smaller than 0.1 due to numerical sensitivity and possible instability. Better change c1, c2.

# Author(s)

Nadja Klein

# References

Nadja Klein, Thomas Kneib, Stefan Lang and Helga Wagner (2016). Automatic Effect Selection in Distributional Regression via Spike and Slab Priors. *Working Paper*.

# Examples

```
set.seed(123)
result <- hyperparlin()
r <- result$r
b <- result$b
```
hyperparlin(alpha1=0.1,alpha2=0.1,c1=0.5,c2=0.1,a=5)

<span id="page-14-0"></span>

# Description

Find Scale Parameter for modular regression

# Usage

```
hyperpar_mod(Z, K1, K2, A, c = 0.1, alpha = 0.1, omegaseq, omegaprob,
 R = 10000, myseed = 123, thetaseq = NULL, type = "IG",
 lowrank = FALSE, k = 5, mc = FALSE, ncores = 1, truncate = 1)
```
# Arguments

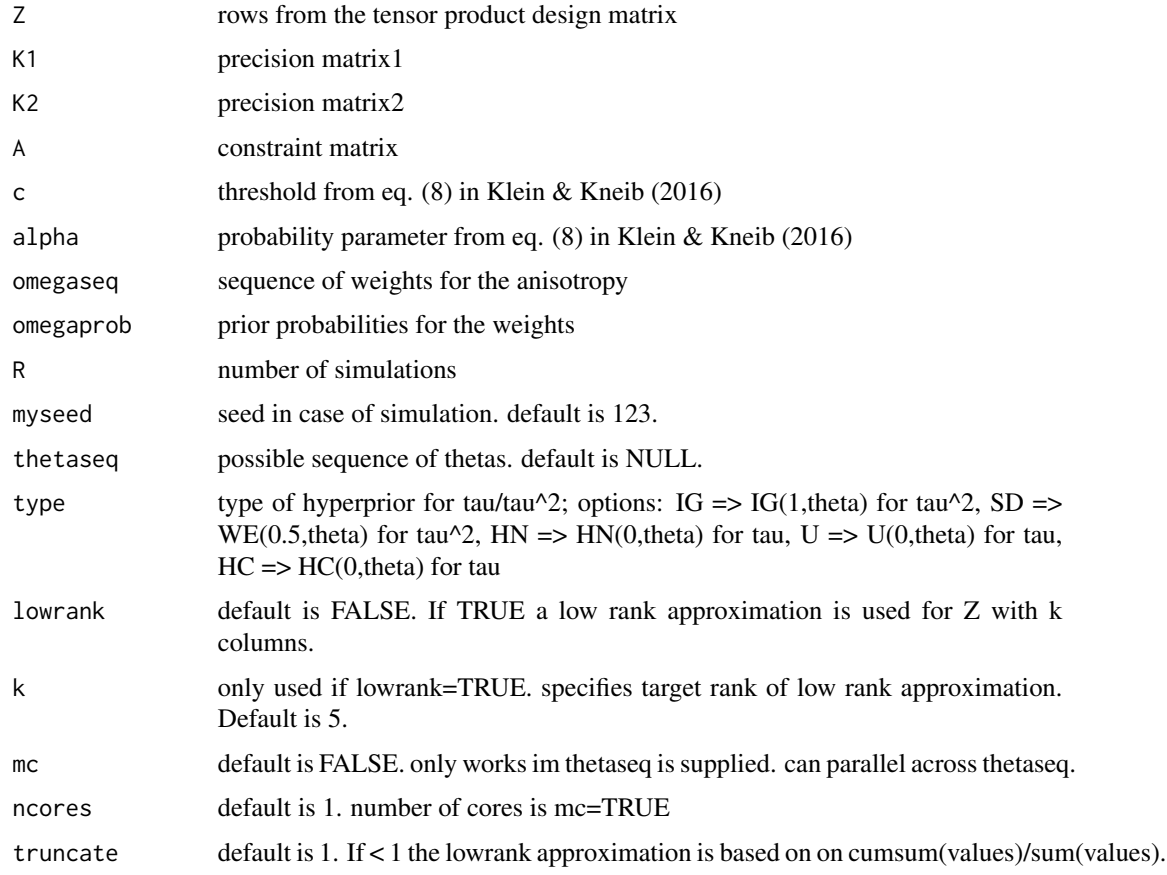

# Value

the optimal value for theta

#### <span id="page-15-0"></span>Author(s)

Nadja Klein

# References

Kneib, T., Klein, N., Lang, S. and Umlauf, N. (2017) Modular Regression - A Lego System for Building Structured Additive Distributional Regression Models with Tensor Product Interactions *Working Paper*.

mdbeta *Marginal Density of* β

# Description

This function computes the marginal density of  $\beta$  and for  $\beta$  on an equidistant grid specified by the user. Currently only implemented for  $dim(\beta) = 1, 2$ .

# Usage

```
mdbeta(D = 1, rangebeta, ngridbeta, a = 5, b = 25, r = 0.00025,
 a0 = 0.5, b0 = 0.5, plot = FALSE, log = FALSE)
```
# Arguments

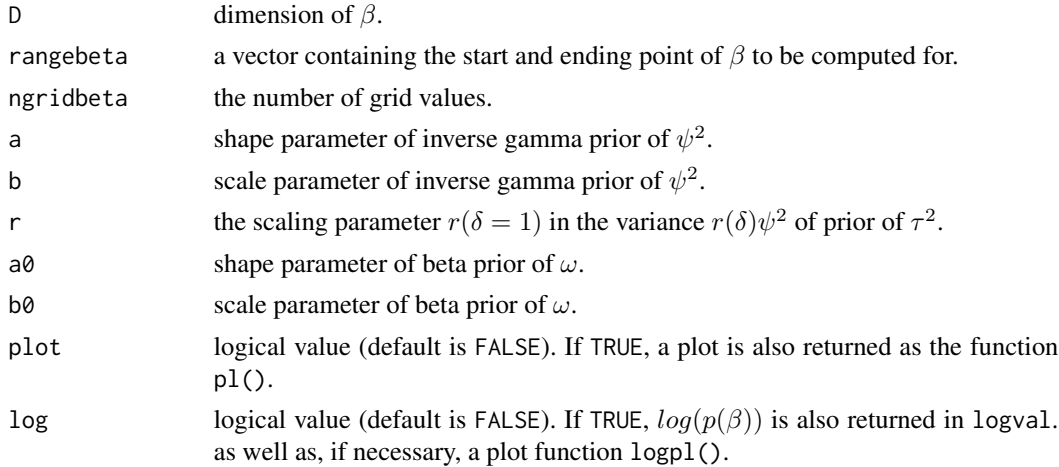

# Value

the marginal density, the sequence of  $\beta$  and depending on specified plot, log arguments also the log-density and plot functions.

## Author(s)

Nadja Klein

# <span id="page-16-0"></span>mdf\_aunif 17

# References

Nadja Klein, Thomas Kneib, Stefan Lang and Helga Wagner (2016). Spike and Slab Priors for Effect Selection in Distributional Regression. *Working Paper*.

# Examples

```
set.seed(123)
#1-dimensional example
D = 1ngridbeta = 1000
rangebeta = c(0.000001,1)
a0 = b0 = 0.5a = 5b = 50r = 0.005mdf <- mdbeta(D=1,rangebeta,ngridbeta,a=a,b=b,r=r,a0=a0,b0=b0)
#2-dimensional example
D = 2ngridbeta = 100
rangebeta = c(0.000001, 8)a0 = b0 = 0.5a = 5b = 50r = 0.005mdf <- mdbeta(D=2,rangebeta,ngridbeta,a=a,b=b,r=r,a0=a0,b0=b0,plot=TRUE,log=TRUE)
mdf$logpl()
```
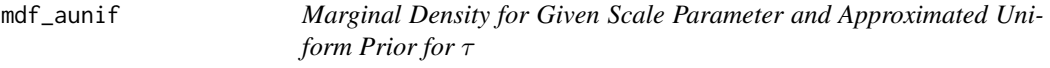

# Description

This function computes the marginal density of  $z_p^{\prime}\beta$  for approximated uniform hyperprior for  $\tau$ 

#### Usage

```
mdf_aunif(f, theta, Z, Kinv)
```
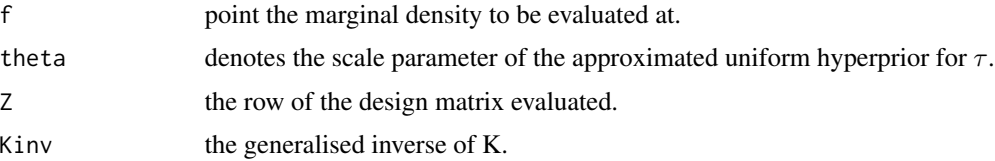

18 mdf\_ga

# Value

the marginal density evaluated at point x.

# Author(s)

Nadja Klein

# References

Nadja Klein and Thomas Kneib (2015). Scale-Dependent Priors for Variance Parameters in Structured Additive Distributional Regression. *Working Paper*.

# Examples

```
set.seed(123)
library(MASS)
# prior precision matrix (second order differences)
# of a spline of degree l=3 and with m=20 inner knots
# yielding dim(K)=m+l-1=22
K <- t(diff(diag(22), differences=2))%*%diff(diag(22), differences=2)
# generalised inverse of K
Kinv <- ginv(K)
# covariate x
x \leftarrow runif(1)Z <- matrix(DesignM(x)$Z_B,nrow=1)
fgrid <- seq(-3,3,length=1000)
mdf <- mdf_aunif(fgrid,theta=0.0028,Z=Z,Kinv=Kinv)
```
mdf\_ga *Marginal Density for Given Scale Parameter and Half-Normal Prior for* τ

# Description

This function computes the marginal density of  $z_p^2$  for gamma priors for  $\tau^2$  (referring to a halfnormal prior for  $\tau$ ).

#### Usage

mdf\_ga(f, theta, Z, Kinv)

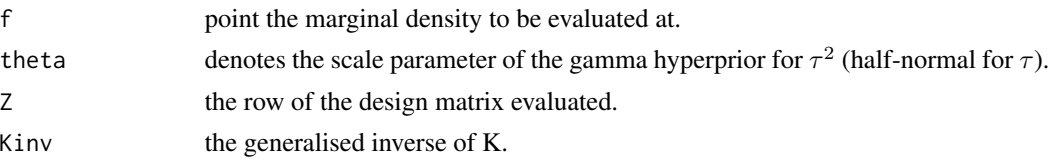

<span id="page-17-0"></span>

<span id="page-18-0"></span>mdf\_gbp 19

# Value

the marginal density evaluated at point x.

#### Author(s)

Nadja Klein

# References

Nadja Klein and Thomas Kneib (2015). Scale-Dependent Priors for Variance Parameters in Structured Additive Distributional Regression. *Working Paper*.

# Examples

```
set.seed(123)
library(MASS)
# prior precision matrix (second order differences)
# of a spline of degree l=3 and with m=20 inner knots
# yielding dim(K)=m+l-1=22
K <- t(diff(diag(22), differences=2))%*%diff(diag(22), differences=2)
# generalised inverse of K
Kinv \leftarrow ginv(K)# covariate x
x \leftarrow runif(1)Z <- matrix(DesignM(x)$Z_B,nrow=1)
fgrid <- seq(-3,3,length=1000)
mdf <- mdf_ga(fgrid,theta=0.0028,Z=Z,Kinv=Kinv)
```
mdf\_gbp *Marginal Density for Given Scale Parameter and Half-Cauchy Prior for* τ

# Description

This function computes the marginal density of  $z_p^{\prime}\beta$  for generalised beta prior hyperprior for  $\tau^2$ (half-Chauchy for  $\tau$ )

#### Usage

mdf\_gbp(f, theta, Z, Kinv)

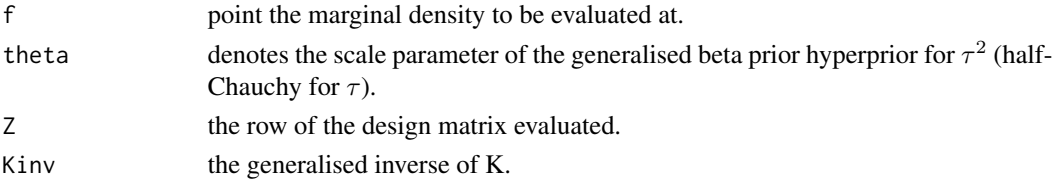

20 mdf\_ig

# Value

the marginal density evaluated at point x.

# Author(s)

Nadja Klein

# References

Nadja Klein and Thomas Kneib (2015). Scale-Dependent Priors for Variance Parameters in Structured Additive Distributional Regression. *Working Paper*.

# Examples

```
set.seed(123)
library(MASS)
# prior precision matrix (second order differences)
# of a spline of degree l=3 and with m=20 inner knots
# yielding dim(K)=m+l-1=22
K <- t(diff(diag(22), differences=2))%*%diff(diag(22), differences=2)
# generalised inverse of K
Kinv <- ginv(K)
# covariate x
x \leftarrow runif(1)Z <- matrix(DesignM(x)$Z_B,nrow=1)
fgrid <- seq(-3,3,length=1000)
mdf <- mdf_gbp(fgrid,theta=0.0028,Z=Z,Kinv=Kinv)
```
mdf\_ig *Marginal Density for Given Scale Parameter and Inverse Gamma Prior for* τˆ2

# Description

This function computes the marginal density of  $z_p^{\prime} \beta$  for inverse gamma hyperpriors with shape parameter a=1.

#### Usage

mdf\_ig(f, theta, Z, Kinv)

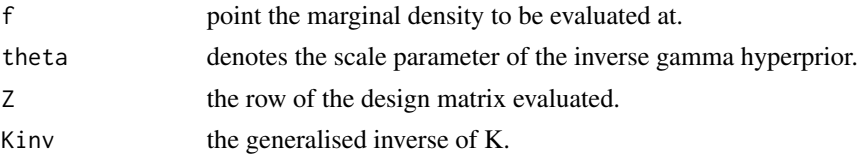

<span id="page-19-0"></span>

<span id="page-20-0"></span> $mdf_s$  and  $21$ 

# Value

the marginal density evaluated at point x.

# Author(s)

Nadja Klein

# References

Nadja Klein and Thomas Kneib (2015). Scale-Dependent Priors for Variance Parameters in Structured Additive Distributional Regression. *Working Paper*.

# Examples

```
set.seed(123)
library(MASS)
# prior precision matrix (second order differences)
# of a spline of degree l=3 and with m=20 inner knots
# yielding dim(K)=m+l-1=22
K <- t(diff(diag(22), differences=2))%*%diff(diag(22), differences=2)
# generalised inverse of K
Kinv <- ginv(K)
# covariate x
x \leftarrow runif(1)Z <- matrix(DesignM(x)$Z_B,nrow=1)
fgrid <- seq(-3,3,length=1000)
mdf <- mdf_ig(fgrid,theta=0.0028,Z=Z,Kinv=Kinv)
```
mdf\_sd *Marginal Density for Given Scale Parameter and Scale-Dependent Prior for* τˆ2

.

# Description

This function computes the marginal density of  $z_p^{\prime}\beta$  for scale-dependent priors for  $\tau^2$ 

#### Usage

mdf\_sd(f, theta, Z, Kinv)

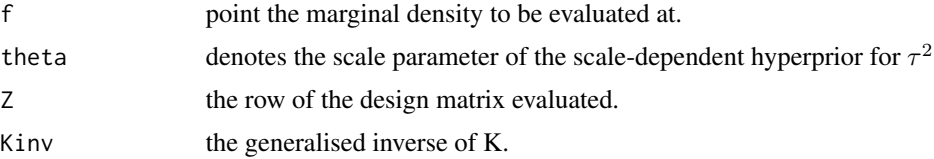

the marginal density evaluated at point x.

#### Author(s)

Nadja Klein

# References

Nadja Klein and Thomas Kneib (2015). Scale-Dependent Priors for Variance Parameters in Structured Additive Distributional Regression. *Working Paper*.

# Examples

```
set.seed(123)
library(MASS)
# prior precision matrix (second order differences)
# of a spline of degree l=3 and with m=20 inner knots
# yielding dim(K)=m+l-1=22
K <- t(diff(diag(22), differences=2))%*%diff(diag(22), differences=2)
# generalised inverse of K
Kinv <- ginv(K)
# covariate x
x \leftarrow runif(1)Z <- matrix(DesignM(x)$Z_B,nrow=1)
fgrid <- seq(-3,3,length=1000)
mdf <- mdf_sd(fgrid,theta=0.0028,Z=Z,Kinv=Kinv)
```
<span id="page-21-1"></span>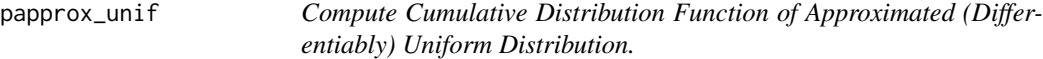

# Description

Compute Cumulative Distribution Function of Approximated (Differentiably) Uniform Distribution.

# Usage

```
papprox_unif(x, scale, tildec = 13.86294)
```
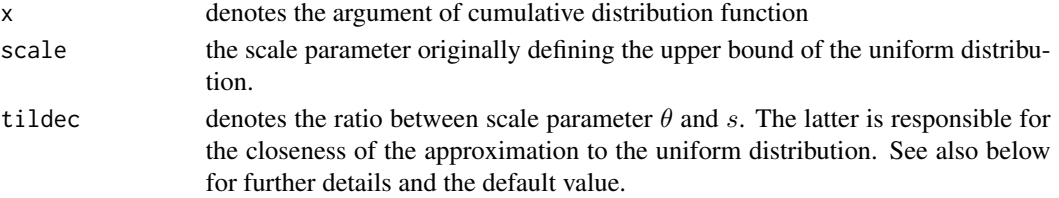

<span id="page-21-0"></span>

<span id="page-22-0"></span>rapprox\_unif 23

# Details

The cumulative distribution function of [dapprox\\_unif](#page-1-1) is given by

$$
(1/(log(1+exp(-\tilde{c}))+\tilde{c})) * (\tilde{c} * (\tau^2)^{(1/2)}/\theta - log(exp((\tau^2)^{(1/2)} * \tilde{c}/\theta) + exp(\tilde{c})))
$$

 $\tilde{c}$  is chosen such that  $P(\tau^2 \leq \theta) >= 0.95$ .

# Value

the cumulative distribution function.

#### Author(s)

Nadja Klein

# References

Nadja Klein and Thomas Kneib (2015). Scale-Dependent Priors for Variance Parameters in Structured Additive Distributional Regression. *Working Paper*.

# See Also

[rapprox\\_unif](#page-22-1),[dapprox\\_unif](#page-1-1)

<span id="page-22-1"></span>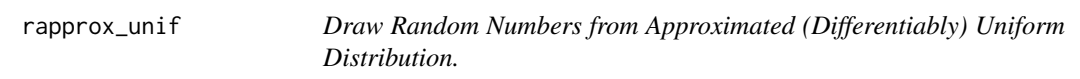

# Description

Draw Random Numbers from Approximated (Differentiably) Uniform Distribution.

# Usage

```
rapprox_unif(n = 100, scale, tildec = 13.86294, seed = 123)
```
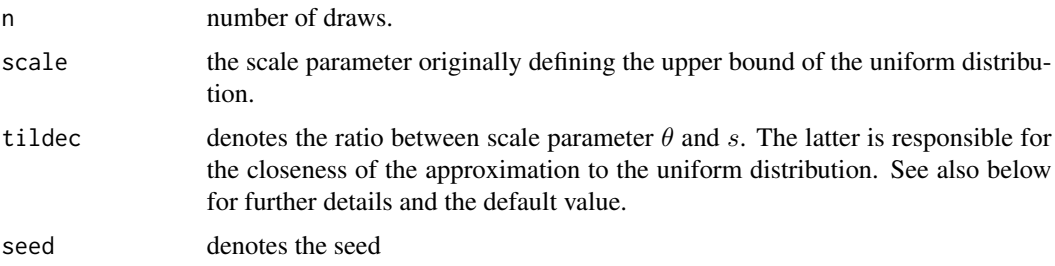

# <span id="page-23-0"></span>Details

The method is based on the inversion method and the quantile function is computed numerically using [uniroot](#page-0-0).

#### Value

n draws with density [papprox\\_unif](#page-21-1).

#### Author(s)

Nadja Klein

# References

Nadja Klein and Thomas Kneib (2015). Scale-Dependent Priors for Variance Parameters in Structured Additive Distributional Regression. *Working Paper*.

#### See Also

[rapprox\\_unif](#page-22-1),[papprox\\_unif](#page-21-1)

zambia\_graph *Prior precision matrix for spatial variable in Zambia data set*

#### Description

This is a 57x57 matrix containing row- and columwise the regions of Zambia, and the entries define the neighbourhoodstructure. The corresponding map sambia.bnd can be downloaded from [http://www.stat.uni-muenchen.de/~kneib/regressionsbuch/daten\\_e.html](http://www.stat.uni-muenchen.de/~kneib/regressionsbuch/daten_e.html). from the bnd file the prior precision matrix is obtained by library(BayesX) map  $\lt$ -read.bnd("zambia.bnd") K  $\lt$ bnd2gra(map)

zambia\_height92 *Malnutrition in Zambia*

#### Description

The primary goal of a statistical analysis is to determine the effect of certain socioeconomic variables of the child, the mother, and the household on the child's nutritional condition

- zscore child's Z-score
- c \_breastf duration of breastfeeding in months
- c\_age child's age in months
- m\_agebirth mother's age at birth in years

# zambia\_height92 25

- m\_height mother's height in centimeter
- m\_bmi mother's body mass index
- m\_education mother's level of education
- m\_work mother's work status
- region region of residence in Zambia
- district district of residence in Zambia

# Format

A data frame with 4421 rows and 21 variables

# Source

[http://www.stat.uni-muenchen.de/~kneib/regressionsbuch/daten\\_e.html](http://www.stat.uni-muenchen.de/~kneib/regressionsbuch/daten_e.html)

# <span id="page-25-0"></span>Index

dapprox\_unif, [2,](#page-1-0) *[23](#page-22-0)* DesignM, [3](#page-2-0) get\_theta, [4](#page-3-0) get\_theta\_aunif, [5](#page-4-0) get\_theta\_ga, [6](#page-5-0) get\_theta\_gbp, [8](#page-7-0) get\_theta\_ig, [9](#page-8-0) get\_theta\_linear, [11](#page-10-0) hyperpar, [12](#page-11-0) hyperpar\_mod, [15](#page-14-0) hyperparlin, [13](#page-12-0) mdbeta, [16](#page-15-0) mdf\_aunif, [17](#page-16-0) mdf\_ga, [18](#page-17-0) mdf\_gbp, [19](#page-18-0) mdf\_ig, [20](#page-19-0) mdf\_sd, [21](#page-20-0) papprox\_unif, *[3](#page-2-0)*, [22,](#page-21-0) *[24](#page-23-0)* rapprox\_unif, *[3](#page-2-0)*, *[23](#page-22-0)*, [23,](#page-22-0) *[24](#page-23-0)* uniroot, *[4](#page-3-0)*, *[6](#page-5-0)[–8](#page-7-0)*, *[10,](#page-9-0) [11](#page-10-0)*, *[13,](#page-12-0) [14](#page-13-0)*, *[24](#page-23-0)*

zambia\_graph, [24](#page-23-0) zambia\_height92, [24](#page-23-0)